#### Refinamentos sucessivos

#### Objetivos:

• Estudar a técnica de refinamentos sucessivos

## Jogo: 2048

- Implementaremos o jogo 2048, com o objetivo de estudar a manipulação dos elementos de uma matriz
- Utilizaremos a técnica de refinamentos sucessivos

• Este jogo é jogado em um tabuleiro 4x4, no qual inicialmente existem duas posições com peças de valor 2 ou 4 em posições aleatórias. As outras casas contém posições vazias

• As peças podem ser movimentadas para cima, para baixo, para a direita ou para esquerda

• Ao fim de cada movimento, uma peça com o valor 2 ou com o valor 4, esta com menor probabilidade, é colocada no tabuleiro, em uma posição vazia

• Ao fazer um movimento para alguma direção, todas as peças são movimentadas para o extremo desta direção

• Se existe um movimento válido ele deve ser feito

• Quando duas peças de igual valor se chocam, elas viram uma só peça de valor igual à soma das peças originais

● O objetivo é obter uma peça com o valor "2048" em alguma posição do tabuleiro, embora seja possível obter valores maiores

 $\cdot$  O jogo mostra uma pontuação, que é a soma total das peças que foram fundidas durante o jogo

#### Refinamentos sucessivos

• Programar por refinamentos sucessivos é propor uma solução em alto nível e progressivamente tomar decisões sobre estruturas de dados e algoritmos

• Neste processo, procura-se deixar os detalhes para as próximas fases, mantendo código de alto nível em várias das subfases do projeto

### Jogo: 2048 – Algoritmo base

#### • Um primeiro algoritmo em alto nível pode ser este

## 2048: primeiro algoritmo

#### Begin

```
 "Iniciar Jogo";
```
"Mostra o tabuleiro e os pontos"

Enquanto "existe movimento possível" faça

Begin

"Escolhe direção do movimento"

"Movimenta peças e atualiza os pontos"

"Sorteia nova peça e sua posição"

"Mostra o tabuleiro e os pontos"

End;

End.

- Com isto é possível estabelecer os procedimentos e funções iniciais, independentemente das estruturas de dados
- No entanto, é possível que possa haver necessidade de alguma alteração em função de alguma necessidade que venha a surgir

• Procedure IniciarJogo (var T: tabuleiro; var Pontos: integer);

Faz a inicialização das estruturas de dados e variáveis globais do programa

#### • Function ExisteMovimento (var T: tabuleiro): boolean;

Verifica a existência de movimento possível. Retorna *true* caso algum existe e *false* caso contrário

• Function EscolherDirecao: tipoDirecao;

A princípio não precisa de parâmetros, apenas faz a interface com o usuário, que informa a direção desejada do movimento: para a direita, para a esquerda, para cima ou para baixo

Retorna algum código referente ao movimento escolhido

• Procedure MovimentarPeca (var T: tabuleiro; Direcao: tipoDirecao; var Pontos: integer);

Com a garantia de que existe movimento possível, aplica o movimento escolhido: atualiza o tabuleiro segundo as regras do jogo, movimentando as peças na direção desejada. Retorna a pontuação obtida com o movimento. Deve garantir que um movimento ocorra

• Procedure InserirNovaPeca (var T: tabuleiro);

Com a garantia de que existe posição livre, faz a escolha de uma posição aleatória que ainda esteja vazia e sorteia um valor que pode ser 2 ou 4, sendo este último valor de menor probabilidade do que o primeiro

• Procedure MostrarJogoAtual (var T: tabuleiro; Pontos: integer);

Cuida da parte visual do programa, mostrando o tabuleiro atual e a pontuação obtida até o momento

# 1º refinamento do algoritmo

#### Begin

```
 IniciarJogo (T,Pontos);
```

```
 MostrarJogoAtual (T,Pontos);
```

```
 While ExisteMovimento (T) do
```
Begin

```
 Direcao:= EscolheDirecao;
```

```
 MovimentarPecas (T,Direcao,Pontos);
```

```
 InserirNovaPeca (T);
```

```
 MostrarJogoAtual (T,Pontos);
```
End;

End.

# Análise do 1º refinamento

• Não é possível entrar em loop infinito, pois quando se entra no laço é porque existiu movimento válido, logo no pior caso uma casa ficou vazia e ela seria escolhida

• Na próxima rodada, se o tabuleiro ficou cheio, o teste do laço identifica e aborta o laço

- Agora podemos escolher a(s) estrutura(s) de dados para representar o jogo
- Deve-se levar em conta uma ideia dos algoritmos que serão necessários

- No nosso caso, precisaremos movimentar peças, somar valores, etc.
- Nossa primeira decisão será a utilização de uma matriz

• Como iremos somar peças, nada mais intuitivo do que fazer uma matriz de números inteiros, originalmente 4 x 4, mas prevista para poder ser maior, caso desejemos jogar um jogo com tabuleiro maior

• Problema: como representar as posições vazias?

• Podemos usar o número zero para representar as posições vazias

• Para fins de efeito visual, basta trocar zeros por brancos, e o usuário terá a impressão de que as casas estão vazias

• Trivialmente, basta imprimir os valores das casas não nulas e o visual está completo

#### 2048: primeira estrutura de dados

#### **CONST**

 $MAX = 4$ ;

#### TYPE

tabuleiro =  $\arctan{1..MAX,1..MAX}$  of integer;

Var

T: tabuleiro;

Direcao, Pontos: integer;

## 2<sup>°</sup> refinamento

• podemos detalhar melhor as funções e procedimentos que são possíveis a partir da decisão tomada com base na estrutura de dados escolhida

- Como iniciar o jogo?
- Basta uma rotina para zerar todas as casas da matriz e sortear duas posições para conter as primeiras duas peças
- A pontuação será zerada também.

Procedure IniciarJogo (var T: tabuleiro; var Pontos: integer);

Var i,j: integer;

Begin

```
For i=1 to max do
      For i = 1 to max do
         T[i,j] := 0;For i=1 to 2 do
       InserirNovaPeca (T);
  Pontos:= 0;
End;
```
- Como mostrar o jogo na tela?
- Basta imprimir a matriz, trocando zeros por espaços em branco. Para a diagramação correta usaremos o ":" do comando write
- Usaremos a procedure "clrscr" (clear screen) da biblioteca CRT para imprimir a nova matriz sobre a anterior, criando o aspecto visual de um jogo

Procedure MostrarJogoAtual (var T: tabuleiro; Pontos: integer);

Var i,j: integer;

#### Begin

```
For i=1 to max do
```
Begin

```
For j = 1 to max do
      If T[i, j] = 0 then Write (' ) // 6 espacos em branco
      Else Write (T[i,j]:6, ');
   Writeln;
 End;
```

```
 Writeln ('Pontuação: ', Pontos);
```
End;

- Como inserir uma nova peça?
- São duas ações diferentes: uma para sortear uma posição vazia e outra para sortear um valor para a nova peça
- Este procedimento é usado no programa principal e também na procedure IniciarJogo, portanto deve funcionar em ambas

Procedure InserirNovaPeca (var T: tabuleiro);

Var x,y: integer;

Begin

```
 SortearNovaPosicao (T,x,y);
```

```
 T[x,y]:= SortearValor (MAXVALORPECA);
```
End;

A função de sorteio do valor deve se preocupar em dar maior probabilidade para sortear o valor 2 e menor probabilidade para o valor 4

- Como sortear uma posição vazia?
- Não queremos percorrer a matriz inteira a cada novo sorteio, logo a questão é: como fazer a operação de maneira eficiente?
- O algoritmo seguinte é uma primeira tentativa

Procedure SortearNovaPosicao (var T: tabuleiro; var x,y: integer);

Begin

```
 Repeat
```

```
x:= random (max) + 1;
     y:= random (max) + 1;
  Until T[x,y] = 0;
End;
```
#### Primeiro problema

- Este algoritmo pode ser ineficiente no caso da matriz estar muito "cheia"
- Qual seria uma boa alternativa? Ela existe?

#### Segunda tentativa

• Podemos manter uma lista com as posições livres?

• Por exemplo um "vetor" com pares de elementos com garantia de serem posições vazias

• Quais as vantagens e desvantagens?

#### Vantagens

- Facilitaria sortear as posições livres, bastaria sortear um único índice deste "vetor"
- Criar esta lista é simples, basta iniciá-la com todos os elementos da matriz original, menos as duas posições originalmemente sorteadas
- Mas, e para manter a lista ao longo do jogo?

#### **Desvantagens**

- Manter esta lista pode se tornar difícil ao longo do processo de movimentação das peças
- Mas ainda não sabemos como será o movimento das peças...

### Decisão

- Por enquanto vamos usar o algoritmo com o repeat
- Se resolvermos alterar isto, o restante do código não deverá sofrer alterações, pois a implementação está sendo feita de maneira bastante modular

- Como sortear um valor para uma nova peça?
- Pelas regras do jogo, os valores sorteados devem ser 2 ou 4, mas a probabilidade de sortear o 4 deve ser menor do que sortear o 2
- O algoritmo seguinte é uma primeira tentativa

#### **CONST**

```
 PERCENT = 5; MAXVALORPECA = 4;
```
Function SortearValor (MaxValor:integer ) : integer;

Begin

```
 SortearValor:= 2;
```
If random (PERCENT) =  $0$  then

SortearValor:= MaxValor;

End;

- Como escolher a direção do movimento?
- Queremos que o usuário use as flechas do teclado, então teremos que usar a rotina *readkey*, da biblioteca CRT, que permite ler algo do teclado sem ter que apertar "enter"
- Definiremos os seguintes códigos: DIR=1 ; ESQ=2; CIMA=3; BAIXO=4;

• Definiremos os seguintes códigos:

DIR=1 ; ESQ=2; CIMA=3; BAIXO=4;

- Portanto, o tipoDirecao pode ser Integer
- Usaremos, para facilidade visual, um novo comando do Pascal, o comando *case*

## Lendo das flechas do teclado

Function EscolheDirecao: integer;

Var ch: char;

begin

ch:= readkey;

case ch of

#0: begin

ch:= readkey;

case ch of

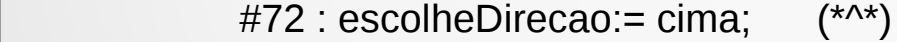

#75 : escolheDirecao:= esq; (\*<\*)

#77 : escolheDirecao:= dir;  $(*\rightarrow*)$ 

#80 : escolheDirecao:= baixo; (\*v\*)

end;

end;

End;

End;

#### Revisão

- Voltemos ao algoritmo principal em seu estado atual
- Por onde continuaremos?

# 1º refinamento do algoritmo

#### Begin

```
 IniciarJogo (T,Pontos);
```

```
 MostrarJogoAtual (T,Pontos);
```

```
 While ExisteMovimento (T) do
```
Begin

```
 Direcao:= EscolheDirecao;
```

```
 MovimentarPecas (T,Direcao,Pontos);
```

```
 InserirNovaPeca (T);
```

```
 MostrarJogoAtual (T,Pontos);
```
End;

End.

### Revisão

- Falta a implementação de duas rotinas:
- ExisteMovimento (T)
- MovimentarPecas (T, Direcao, Pontos)

- Como descobrir se existe movimento válido?
- Existe movimento válido se houver pelo menos uma casa vazia

• No pior caso, se a matriz estiver completamente cheia, ainda existe um movimento se houver pelo menos duas peças vizinhas de igual valor, na horizontal ou vertical

• Uma implementação ingênua exige passar por toda a matriz no pior caso

• Uma implementação mais eficiente exigiria outras estruturas de dados: lista com as casas vazias; localização das peças vizinhas de igual valor

• A primeira tentativa é passar por toda a matriz

• Passar por toda a matriz é simples, basta parar quando uma casa vazia for encontrada, ou quando dois vizinhos tiverem igual valor

#### Modificação da estrutura de dados

• O algoritmo seguinte mostra uma primeira tentativa para o código de testar movimentos válidos

• Por questões de espaço mostraremos o código com o comando *for*, mas pode-se usar *while* e parar a execução tão logo se descubra que existe um movimento

Function ExisteMovimento (var T: tabuleiro): boolean;

Var i,j: integer;

Begin

```
ExisteMovimento:= false;
```

```
For i=1 to max do
```

```
For i = 1 to max do
```
If  $(T[i,j] = 0)$  or ExisteVizinhoIgual  $(T,i,j)$  then ExisteMovimento:= true;

End;

• Como fazer para saber se existe vizinho igual?

• O teste é mais complicado para as bordas, por isto vamos criar uma borda no tabuleiro com valores nulos e evitar uma série de testes (*if*'s) que testam as bordas separadamente

#### Refinamento da estrutura de dados

• A nova matriz agora tem uma borda adicional, que só será utilizada pelo programador e não será exibida ao usuário

tabuleiro= array [**0**..MAX**+1**,**0**..MAX**+1**] of integer;

• Basta agora modificar a procedure IniciarJogo

## Refinamento de IniciarJogo

Procedure IniciarJogo (var T: tabuleiro; var Pontos: integer);

Var i,j: integer;

Begin

```
 For i:= 0 to max+1 do
    For j:= 0 to max+1 do
      T[i,j] := 0;For i=1 to 2 do
    InserirNovaPeca (T);
Pontos:= 0;
```
End;

- Desta forma o processo se torna muito simples, conforme mostrado no algoritmo seguinte
- Este algoritmo supõe que as coordenadas da posição em questão correspondem a uma posição válida da matriz e também que a borda foi corretamente inicializada

Function ExisteVizinhoIgual (var T: tabuleiro; l,c: integer): boolean;

Begin

```
ExisteVizinhoIgual:= false;
If (T[1+1,c] = T[1,c]) or (T[1-1,c] = T[1,c]) or
  (T[I, c+1] = T[I, c]) or (T[I, c-1] = T[I, c]) then
       ExisteVizinhoIgual:= true;
```
End;

• Em uma próxima aula poderemos estudar se existe uma técnica mais eficiente para este subproblema

• Por enquanto, só nos resta implementar uma última procedure:

MovimentarPecas (T,Direcao,Pontos)